## **Android Development**

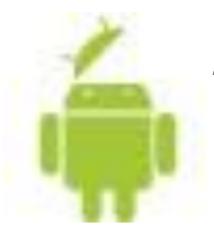

An Introduction

Ziya Suzen <ziya@suzen.net>

#### Hello World

```
public class HelloWorld extends Activity {
public void onCreate(Bundle savedInstanceState) {
    super.onCreate(savedInstanceState);
    TextView textView = new TextView(this);
    textView.setText("helooo!");
    setContentView(textView);
```

#### What is Android

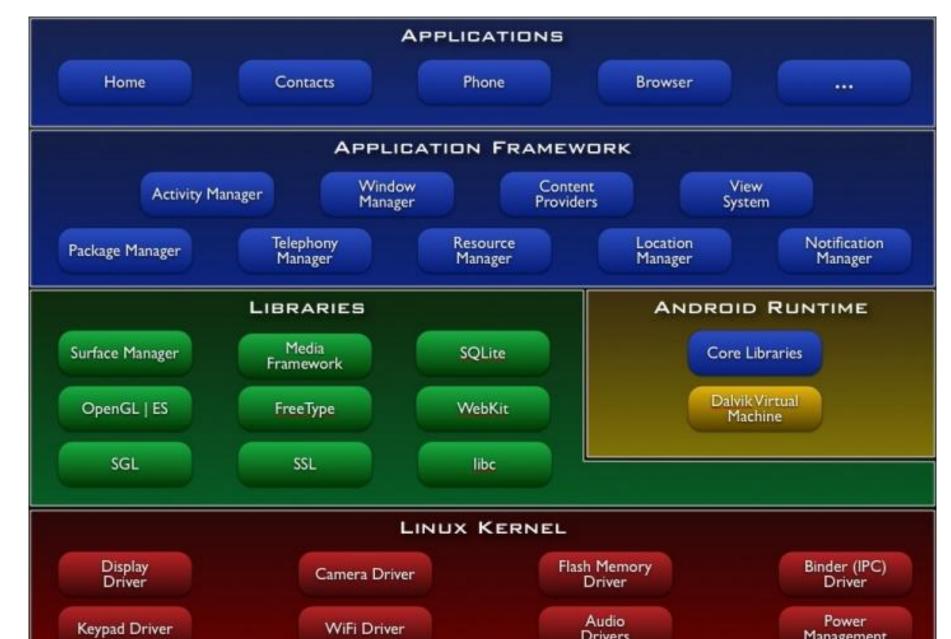

### **Application Fundamentals**

- Java
- Android Package === .apk === One Application
- Every app has its own Linux Process
- Each process has its own JVM
- Every app has a unique Linux user id

### Components

- Activities UI
- Services Background tasks
- Broadcast Receivers picture taken, timezone changed, battery low, network location changed
- Content Providers Database (SQLite, Phonebook)
- Intents Events / Messages

### **Activities And Tasks**

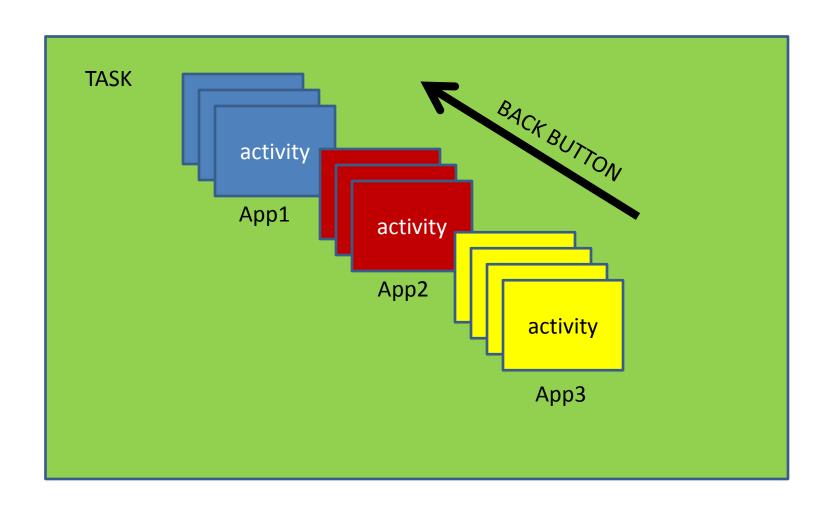

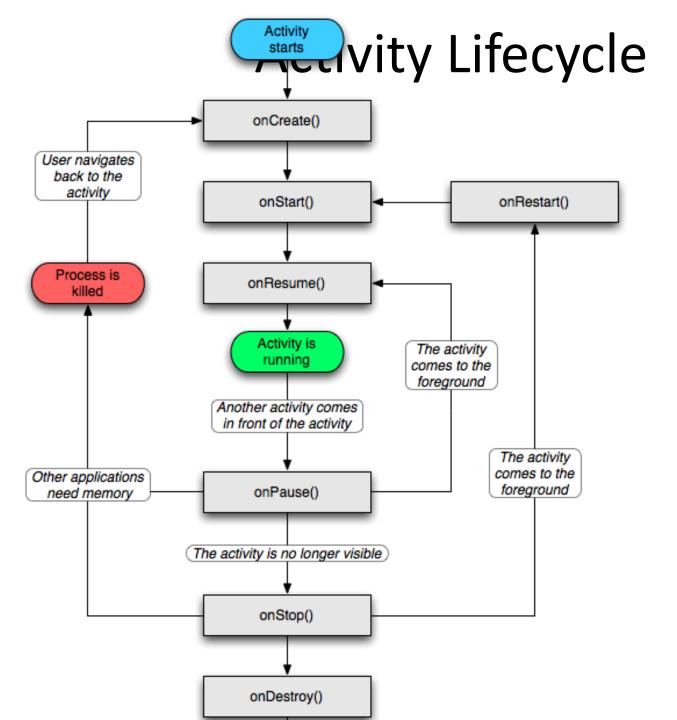

### UI

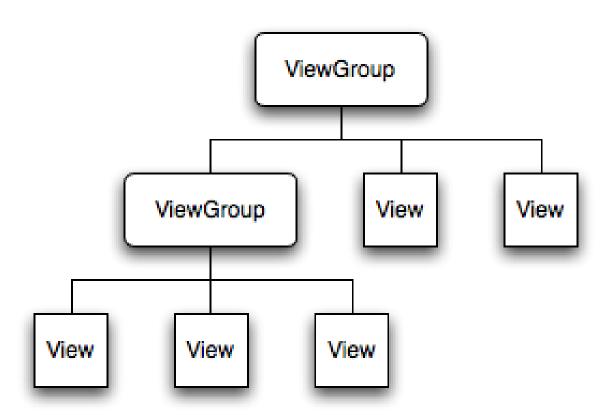

#### **UI** Events

- onClick
- onLongClick
- onFocusChange
- onKey
- onTouch
- onCreateContextMenu

# Adapters

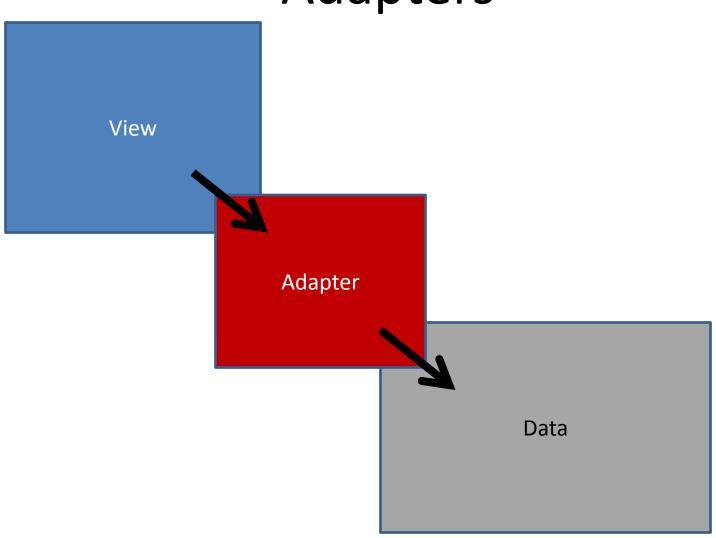

#### Installation

- Java
- SDK
- Eclipse (classic)
- Android Plugin

### Setup

- Download kits (eg. 1.5)
- Create a device
- Create a project in Eclipse

# **Example Applications**

### Tips & tricks

- adb logcat
- adb shell
- Create packages using Eclipse Export
- Eclipse shortcut-keys
  - Ctrl-1 Quick Fix
  - Ctrl-Space Auto-complete
  - Crtl-Shift-L List of shortcuts